# **7games um aplicativo para baixar symphonyinn.com**

**Autor: symphonyinn.com Palavras-chave: 7games um aplicativo para baixar**

#### **Resumo:**

**7games um aplicativo para baixar : Faça parte da jornada vitoriosa em symphonyinn.com! Registre-se hoje e ganhe um bônus especial para impulsionar sua sorte!** 

Encontrando e Baixando o Aplicativo

Com a vasta gama de opções de jogos e apostas esportivas disponíveis no 7Games, resolvi baixar o aplicativo oficial em **7games um aplicativo para baixar** meu dispositivo Android. No site mobile, descobri que o aplicativo está disponível exclusivamente através do site deles, não confiando em **7games um aplicativo para baixar** outros sites para realizar o download. Passo

Descrição

1

#### **conteúdo:**

Volkov foi brevemente hospitalizado no mês passado depois de ter sido emboscado e atacado do lado fora da **7games um aplicativo para baixar** casa, na capital Vilnius. O agressor quebrou a janela aberta dos carros dele com um martelo que o atingiu repetidamente quebrando seu braço esquerdo antes mesmo das cenas fugirem para cá

O presidente lituano, Gitanas Nausda anunciou as prisões a repórteres **7games um aplicativo para baixar** Vilnius e agradeceu à Polônia por seu trabalho.

"Duas pessoas foram detidas na Polônia por suspeita de espancar o líder da oposição russa Leonid Volkov", disse Nausda. "Agradeço à República polonesa pelo excelente trabalho que realizou, discuti isso com a presidente polonês e agradeço **7games um aplicativo para baixar** cooperação excepcional".

# **Resumo: Simpósio de Resultados Finais do Dragon 5 e Lançamento do Dragon 6 7games um aplicativo para baixar Lisboa, Portugal**

Um importante simpósio sobre os resultados finais do Dragon 5 e o lançamento do Dragon 6 foi realizado **7games um aplicativo para baixar** Lisboa, Portugal, no dia 24 de junho de 2024. O evento atraiu participantes de diversas partes do mundo, incluindo cientistas, engenheiros, acadêmicos e jornalistas. O simpósio teve como objetivo apresentar os resultados finais do projeto Dragon 5 e lançar oficialmente o projeto Dragon 6.

## **Resultados Finais do Dragon 5**

O Dragon 5 foi um projeto de colaboração internacional que teve como objetivo desenvolver novas tecnologias para a exploração espacial. Durante o simpósio, os cientistas apresentaram os resultados finais do projeto, incluindo os avanços na tecnologia de propulsão, comunicação e navegação espacial. Além disso, os participantes discutiram as descobertas científicas feitas durante a missão, incluindo o estudo da radiação cósmica, das condições climáticas no espaço e da formação de gelo de água no espaço.

## **Lançamento do Dragon 6**

Durante o simpósio, os organizadores também anunciaram o lançamento oficial do projeto Dragon 6. O Dragon 6 é um projeto de maior escala que visa desenvolver tecnologias avançadas para a exploração humana do espaço profundo. O projeto terá duração de dez anos e envolverá a colaboração de diversos países e organizações internacionais.

# **Reações ao Simpósio**

O simpósio foi amplamente divulgado nos meios de comunicação portugueses e internacionais. Os participantes elogiaram a organização do evento e a oportunidade de compartilhar conhecimentos e experiências com colegas de diferentes países. Além disso, os participantes expressaram **7games um aplicativo para baixar** esperança de que o Dragon 6 possa trazer avanços significativos na exploração espacial e fortalecer a colaboração internacional **7games um aplicativo para baixar** pesquisas espaciais.

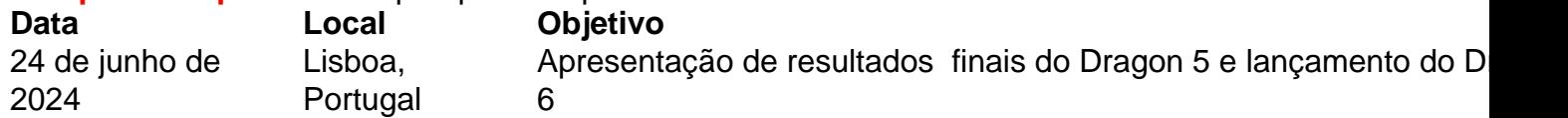

- Simpósio de Resultados Finais do Dragon 5 e Lançamento do Dragon 6 **7games um aplicativo para baixar** Lisboa, Portugal
- Resultados Finais do Dragon 5: tecnologia de propulsão, comunicação e navegação espacial, radiação cósmica, condições climáticas no espaço, formação de gelo de água no espaço
- Lançamento do Dragon 6: exploração humana do espaço profundo, colaboração internacional
- Reações ao Simpósio: elogios à organização, esperança de avanços na exploração espacial ●e fortalecimento da colaboração internacional

#### **Informações do documento:**

Autor: symphonyinn.com Assunto: 7games um aplicativo para baixar Palavras-chave: **7games um aplicativo para baixar - symphonyinn.com** Data de lançamento de: 2024-07-30